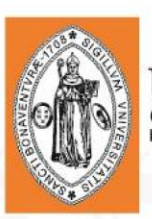

# UNIVERSIDAD DE<br>San Buenaventura

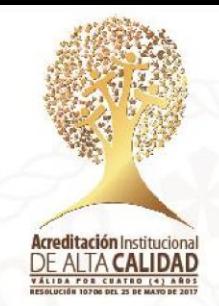

#### **ELECCIÓN DE REPRESENTANTES AL CONSEJO.**

El proceso de votaciones se llevará a cabo a través del Autoservicio Asís [encalce.](https://campus.usbco.edu.co/psp/USCS90PR/?cmd=login) Se debe tener presente que, si no conoce su usuario y/o contraseña, no podrá participar del proceso electoral.

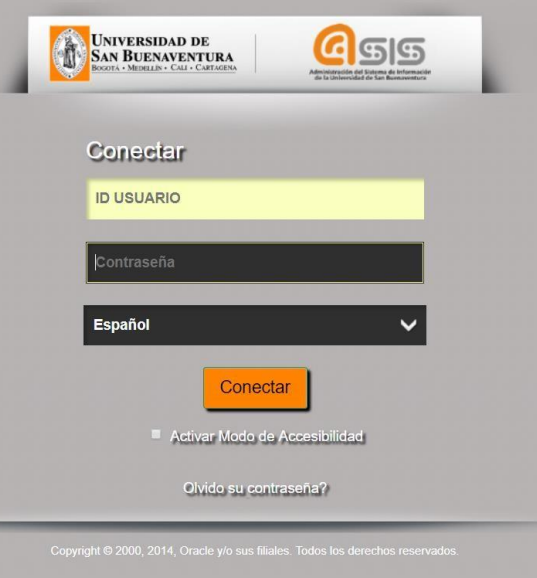

Una vez haya ingresado a su Autoservicio, busque la opción de menú *Campus Cartagena* como se indica en la imagen.

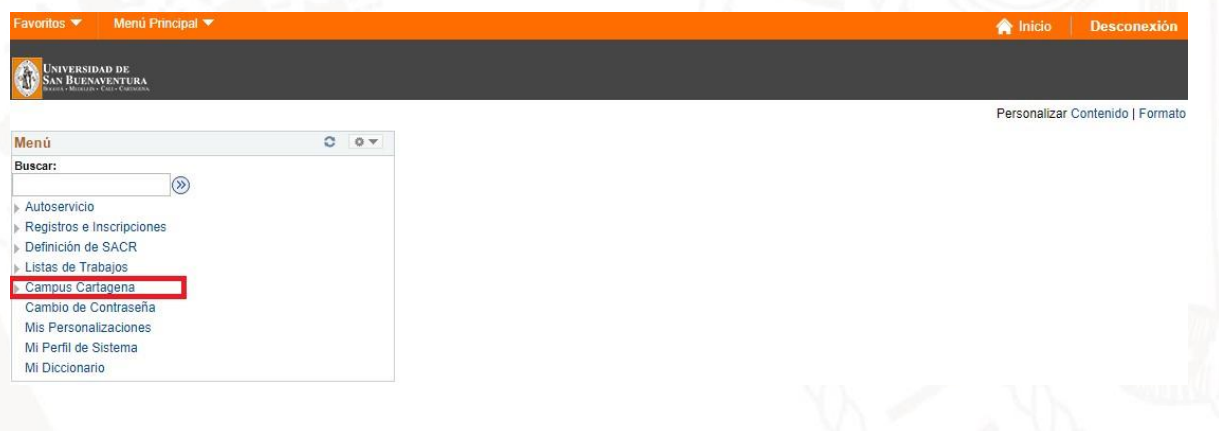

Universidad de San Buenaventura, seccional Cartagena NIT: 890.307.400-1 Calle Real de Ternera, Diag 32 No. 30-966 · PBX: 653 5555<br>www.usbcartagena.edu.co · Código Postal: 130010 · Cartagena de Indias, Colombia.

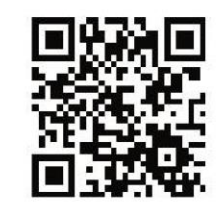

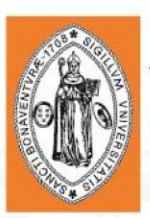

# **UNIVERSIDAD DE<br>SAN BUENAVENTURA**

**(D DE)<br>VENTURA** 

Campus Cartagena

Página de Votación

 $\mathbf{r}$ 

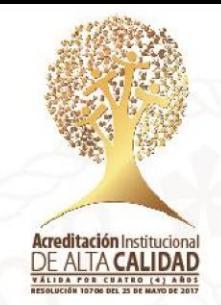

Al dar clic en la opción Campus Cartagena se mostrará la Página de Votación

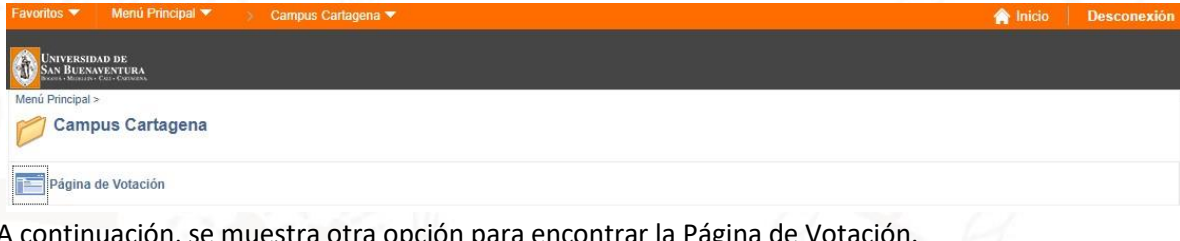

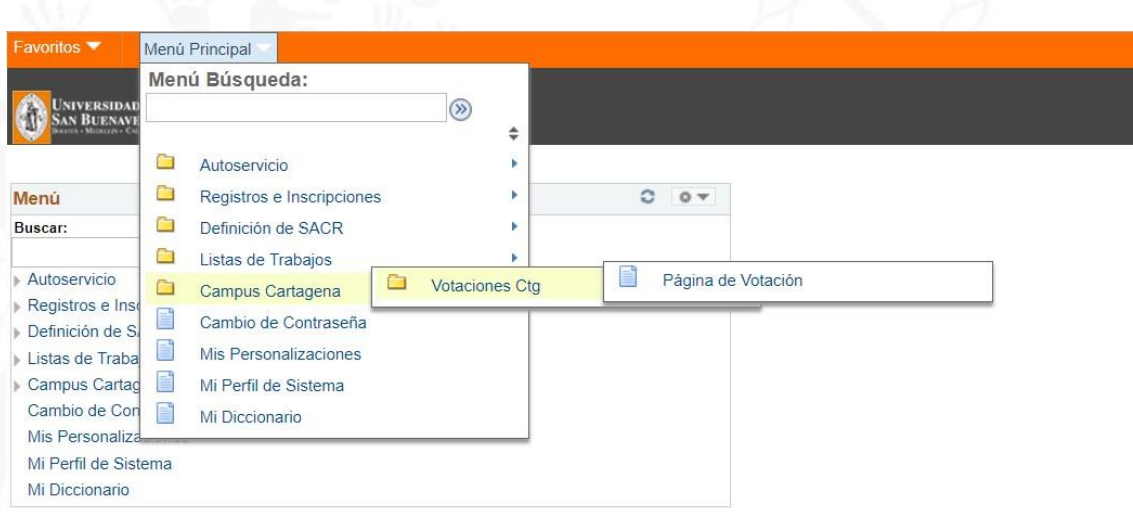

Universidad de San Buenaventura, seccional Cartagena NIT: 890.307.400-1 Calle Real de Ternera, Diag 32 No. 30-966 · PBX: 653 5555<br>www.usbcartagena.edu.co · Código Postal: 130010 · Cartagena de Indias, Colombia.

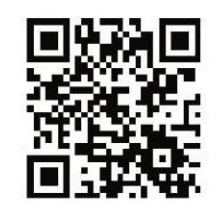

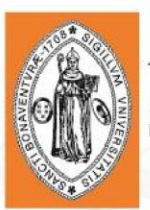

## UNIVERSIDAD DE<br>San Buenaventura

#### **PÁGINA DE VOTACIÓN**

Esta es la presentación de la página de votación.

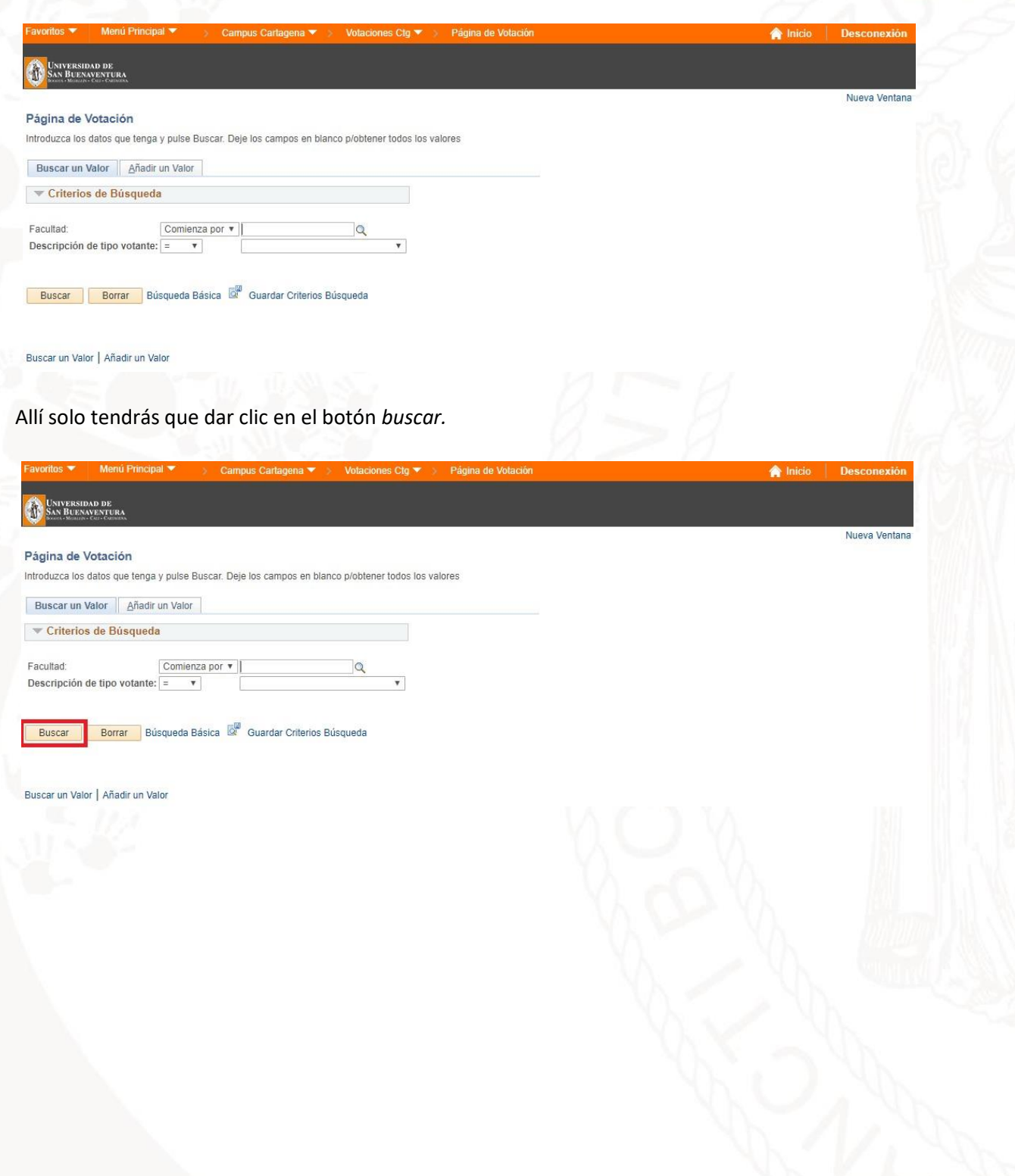

Universidad de San Buenaventura, seccional Cartagena NIT: 890.307.400-1 Calle Real de Ternera, Diag 32 No. 30-966 · PBX: 653 5555 www.usbcartagena.edu.co · Código Postal: 130010 · Cartagena de Indias, Colombia.

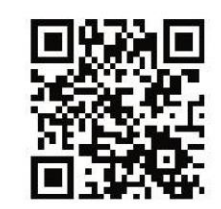

Acreditación Institucional

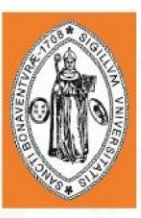

### cultad a la que perteneces y los candidatos que estén en disputa<br>J**RA** electoral.

UNIVERSIDAD DE

Página de Votación

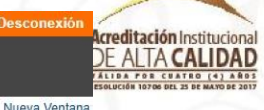

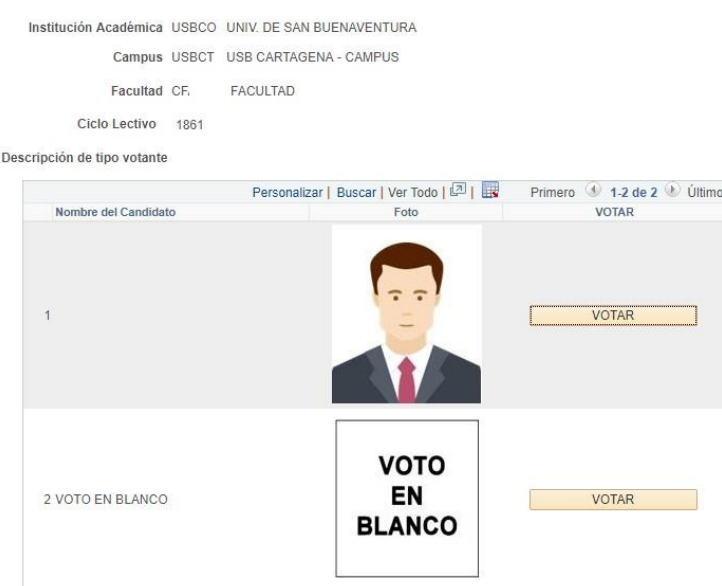

Allí haz clic en el botón *Votar* por el candidato que sea de tu preferencia.

Universidad de San Buenaventura, seccional Cartagena NIT: 890.307.400-1 Calle Real de Ternera, Diag 32 No. 30-966 · PBX: 653 5555<br>www.usbcartagena.edu.co · Código Postal: 130010 · Cartagena de Indias, Colombia.

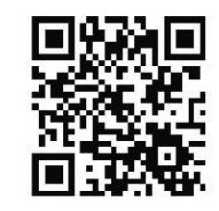

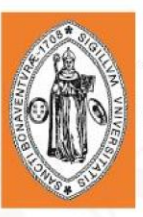

### **INIVEDEDAD DE** iversidad de<br>n Buenaventura Página de Votación Institución Académica USBCO UNIV. DE SAN BUENAVENTURA Campus USBCT USB CARTAGENA - CAMPUS

Foto

**VOTO** EN

**BLANCO** 

Facultad CF. FACULTAD

Ciclo Lectivo 1861

Descripción de tipo votante

Nombre del Candidato

2 VOTO EN BLANCO

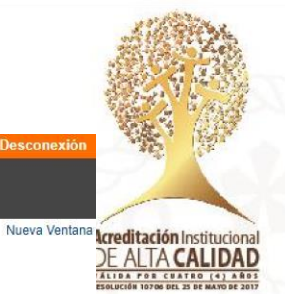

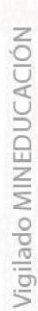

## Se mostrará un mensaje de confirmación con el cual debes confirmar el voto dándole clic en SI.

Personalizar | Buscar | Ver Todo | 2 | 2 | Primero 1 1-2 de 2 | Último

VOTAR

VOTAR

VOTAR

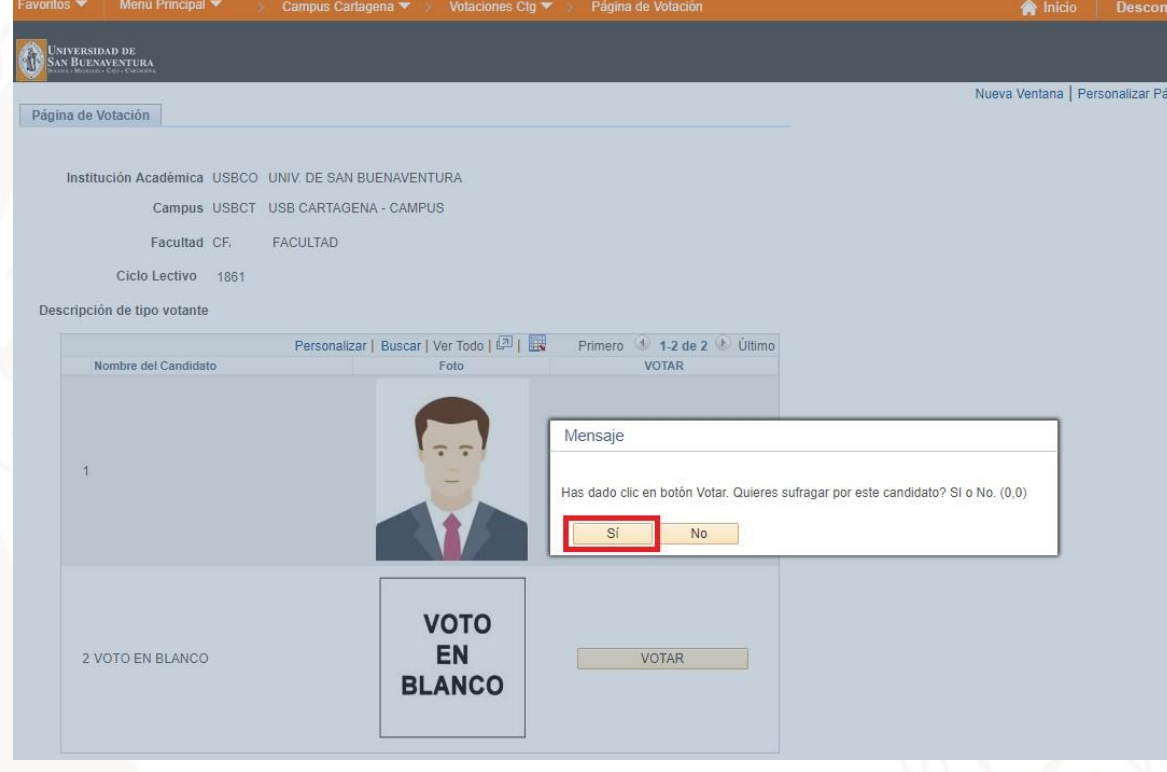

Una vez sea registrado el voto por el Sistema, el sufragante será informado con un mensaje de éxito.

Universidad de San Buenaventura, seccional Cartagena NIT: 890.307.400-1 Calle Real de Ternera, Diag 32 No. 30-966 · PBX: 653 5555 www.usbcartagena.edu.co · Código Postal: 130010 · Cartagena de Indias, Colombia.

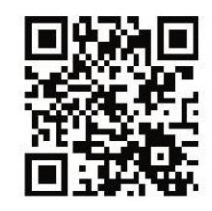

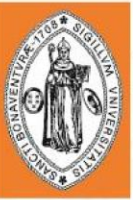

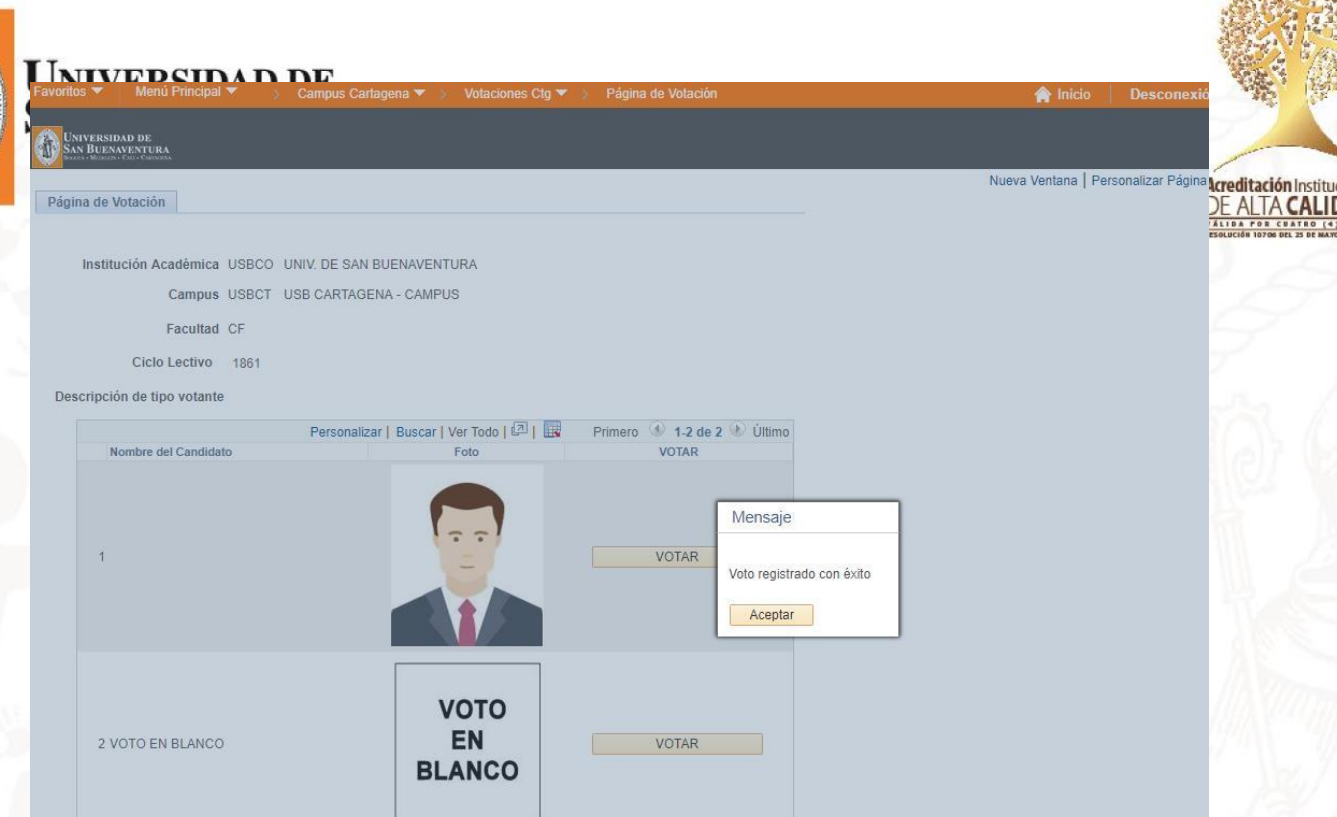

Una vez se haya dado el proceso de votación no se podrá realizar una nueva votación. El sistema le informará de esto mediante un mensaje.

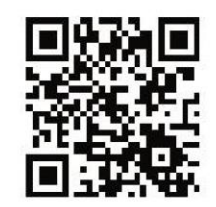

ional<br>**DAD** 

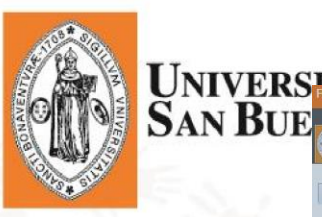

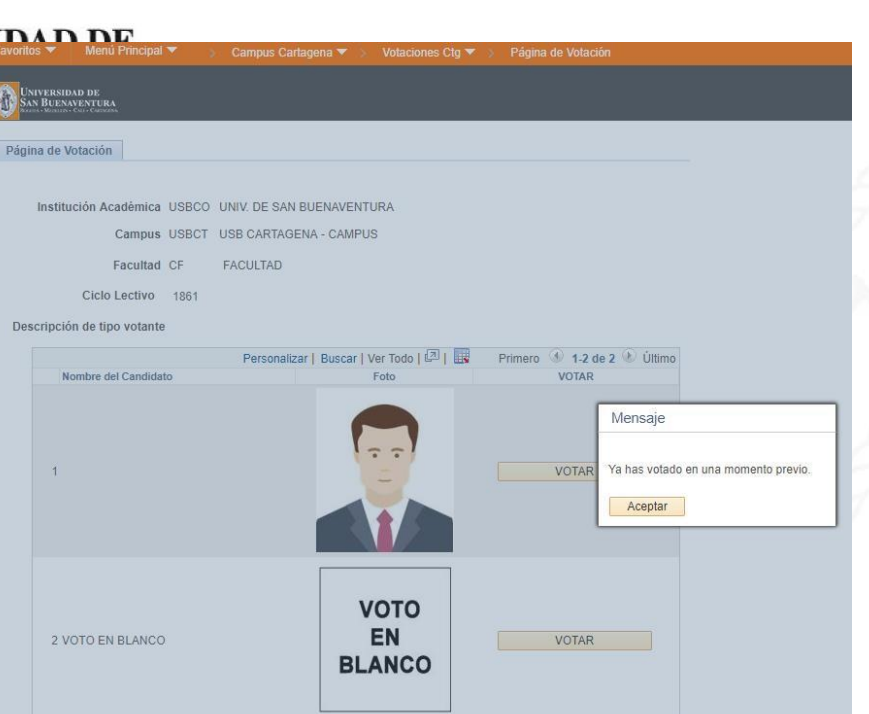

#### NO HAY VALORES COINCIDENTES

Los estudiantes que pertenezcan a facultades que no tengan candidatos para proceso electoral en curso serán informados desde la Página de Votación con el mensaje de *No hay valores coincidentes.* 

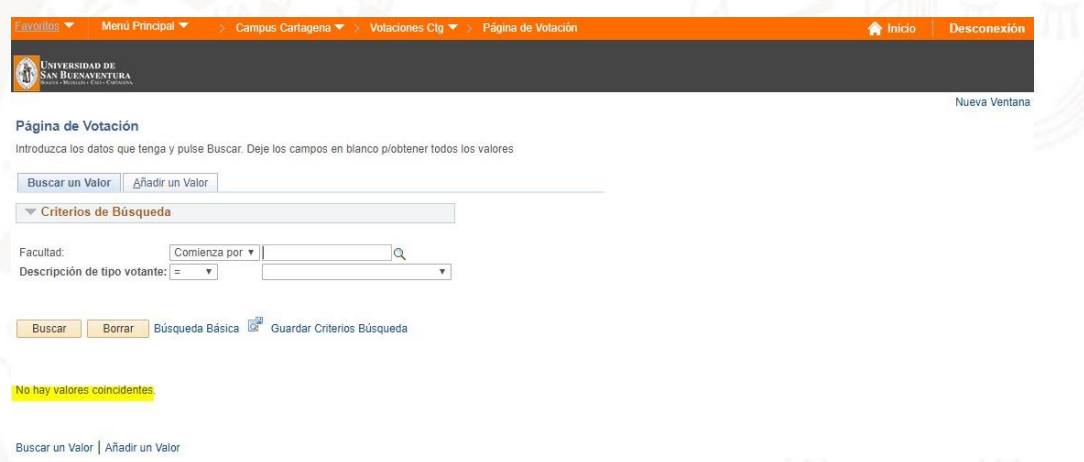

Este mismo mensaje de *No hay valores coincidentes* será mostrado si ya ha realizado el proceso de votación o si se ha vencido el tiempo para la votación.

Recuerde que el Sistema estará abierto estrictamente durante el tiempo indicado para la realización del proceso siendo nulos los votos que quieran registrarse fuera de la hora establecida.

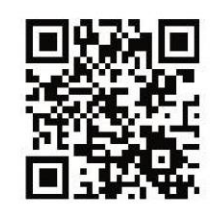

**Acreditación Institucional**